## 2023 일반인 부문 국방 시 경진대회 존과를 발표평가

#### 팀명 | KHUCU(쿠쿠)

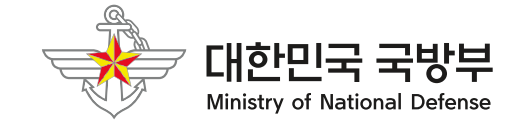

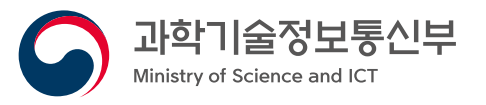

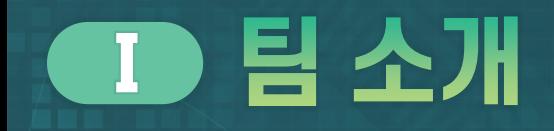

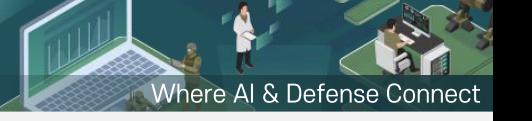

# KHUCU

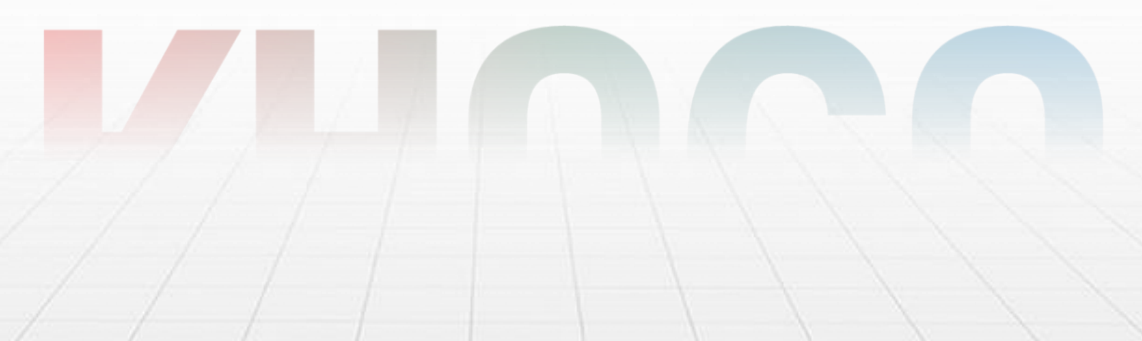

#### Ⅱ 발표 내용 [평가 항목] 문제 이해도

**CARL ARE ARRAIGHT** 

#### 얼굴 부분만으로도 real 영상과 다른 점을 확인 가능

# **Video Classification**

#### **ED 발표 내용 [평가 항목] 데이터 활용**

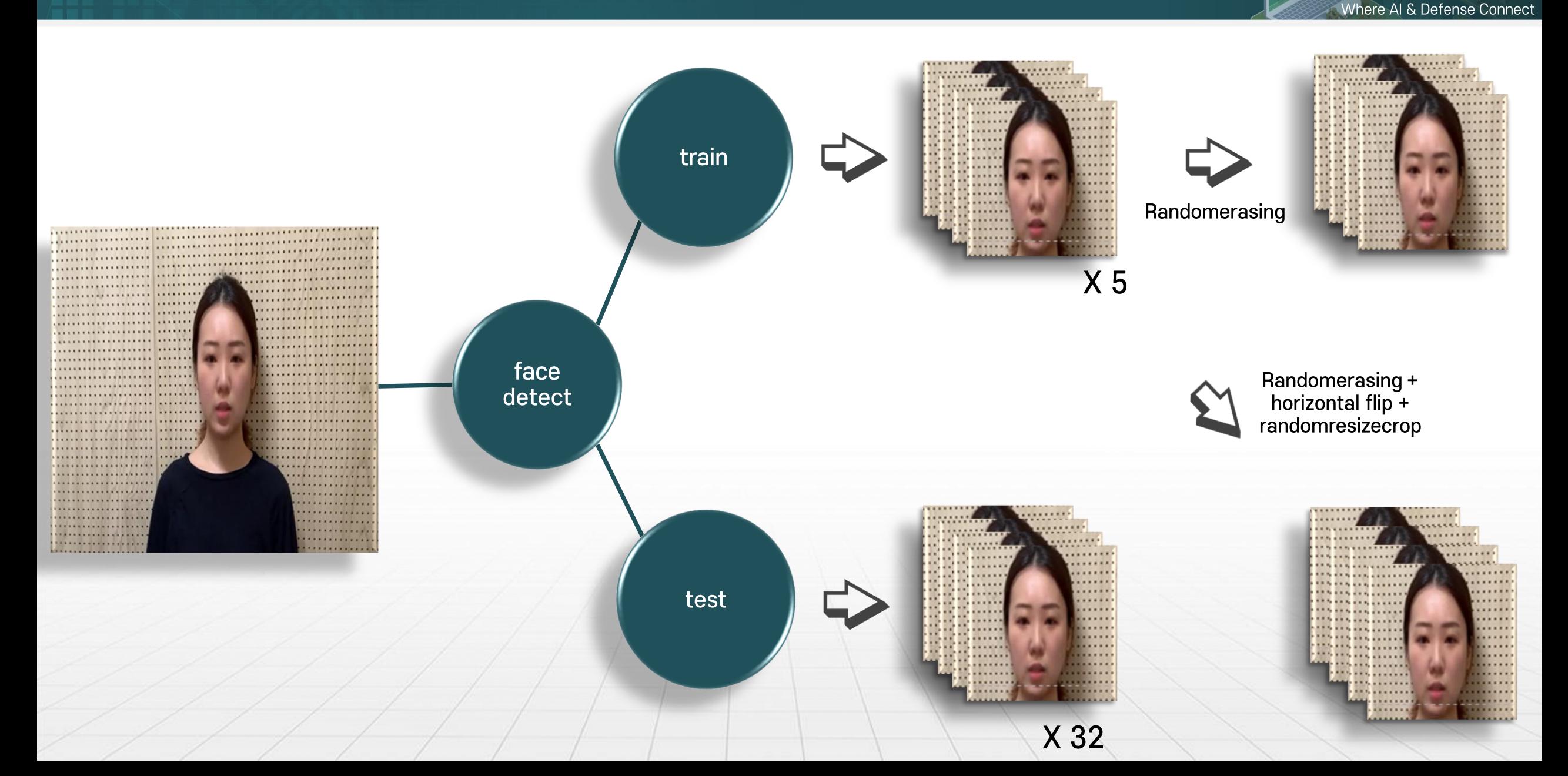

#### 모델 선정 기준

간단한 task → 가벼운 모델 선정

Mobilenet, resnet 18

#### 결국은, **video classification**

**Image to Video Probability** 

 $\text{IVP} = \frac{\text{Fake}}{\text{len}(\text{frame})}$ 

Where AI & Defens

#### ■■ 발표 내용\_[평가 항목] 수행 프로세스

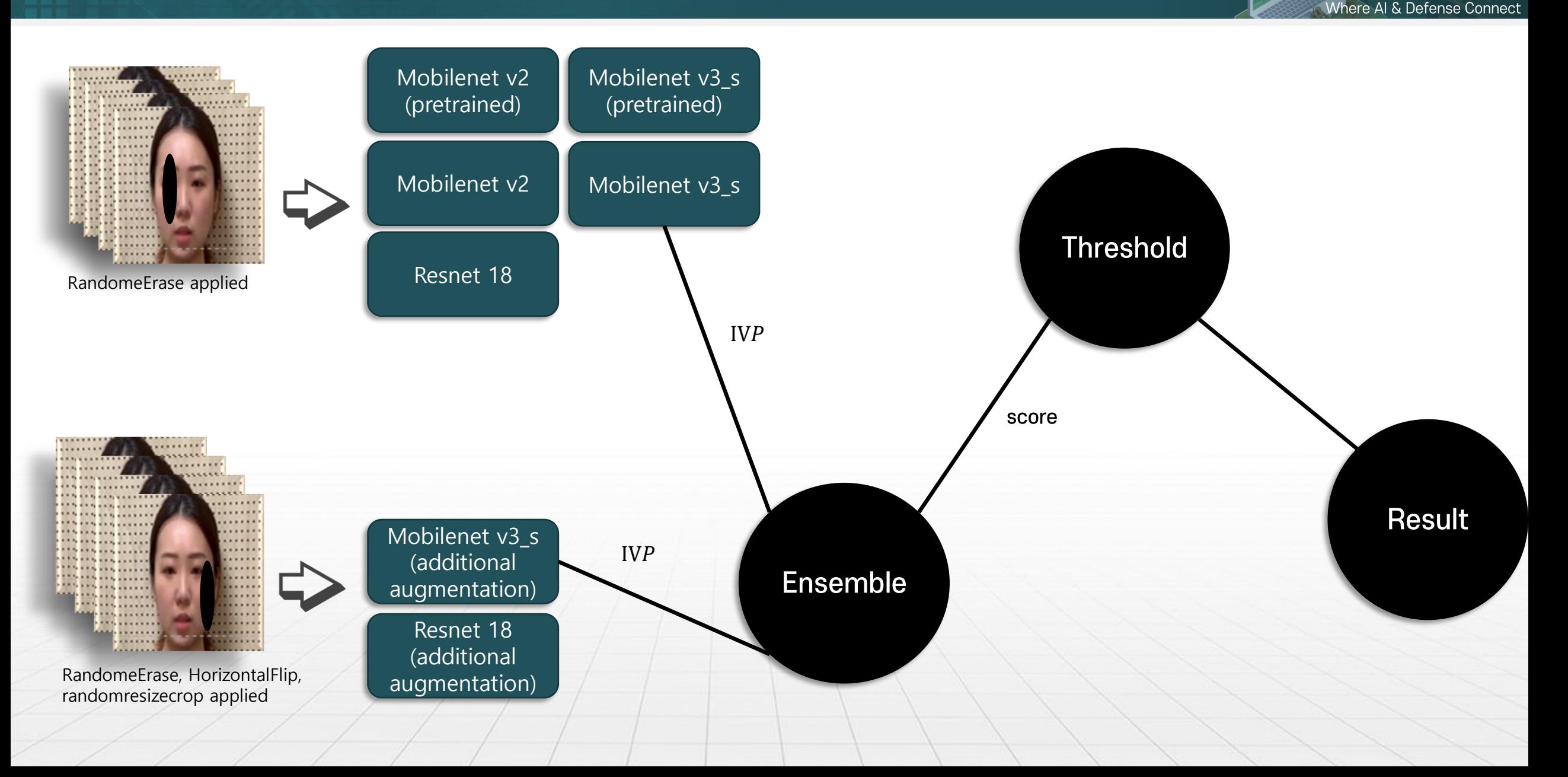

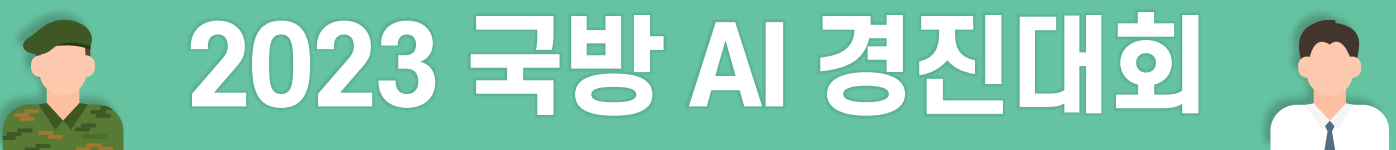

### Where AI & Defense Connect

소감 한마디

좋은 환경 위해 노력해주신 덕분에 유익하고 알찬 경험을 할 수 있었습니다. 감사합니다.